# **Change Log 1/28/20**

## **5.25.0.1**

#### *Bug Fixes*

- Fixed issue where units could not be created in the Configuration Manager
- Declined transaction will not correctly calculate the ending balance in the customer's ledger
- Fixed an issue where some customers would immediately be denied online access to their account after move-in/reservation
- Fixed an issue in the Configuration Manager where sizes associated to a discount would reset when entering the screen or changing the sizes associated to discount
- Fixed an issue that prevents Storage Commander from opening if no USB devices are attached to the computer

#### *New Features*

- Introduced a feature to allow autopayments to completely pay off a contract's balance instead of only one rental cycle's worth of charges
- Decline autopayments will now create a declined transaction in the ledger
- Added more logging for the Excella STX device

### **5.25.0.0**

#### *Bug Fixes*

- Prevent unit status changes on inactive contracts from the Configuration Manager after moveins/outs
- Fixed an issue where unit selection was not held during the move-out process if using the Move-Out button
- Resolved an issue where voids would not always complete properly with Storage Commander Pay

#### *New Features*

- Set up changes for allow for new Storage Commander Pay reports. New reports will include:
	- $\circ$  Credit Card Exceptions: List transactions from SC Pay that do not match Storage Commander reports
	- o Funding Detail Report: List funding deposits with details for SC Pay
	- o Funding Reconciliation Sum: Compares batch totals from SC Pay with credit card transactions from Storage Commander in detail
	- $\circ$  Funding Reconciliation Detail: Compares batch totals from SC Pay with credit card transactions from Storage Commander in summation
- New integration for Magtek check readers. This should not affect any current users. This will prevent the check reader from locking up after reading 2-3 checks in a day

- Added integration for DocuSign. After a successful move-in, you will have the option of sending out a contract for e-signature through DocuSign if you have an account set up. Please contact us for more information.

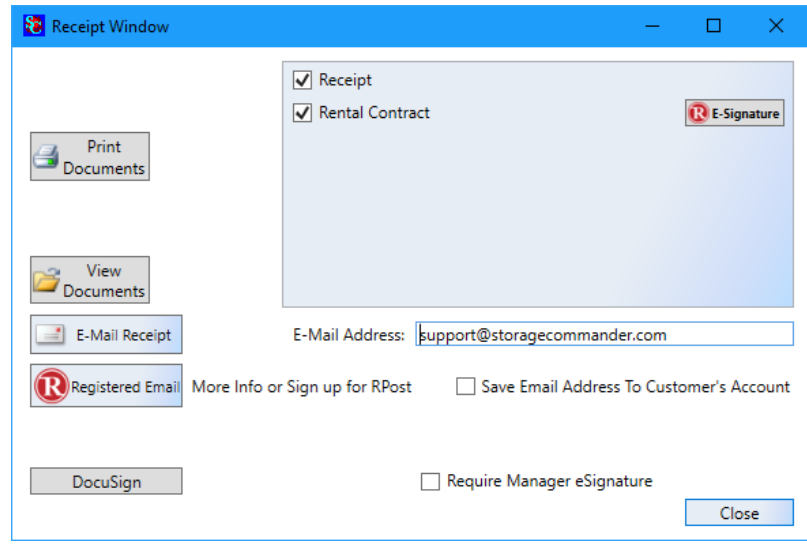

- Added a feature to disable units from being able to take any online action through third party integrators. This feature enables access by default. Simply uncheck the box in the customer's Contract Details Window to disable online access for that unit.

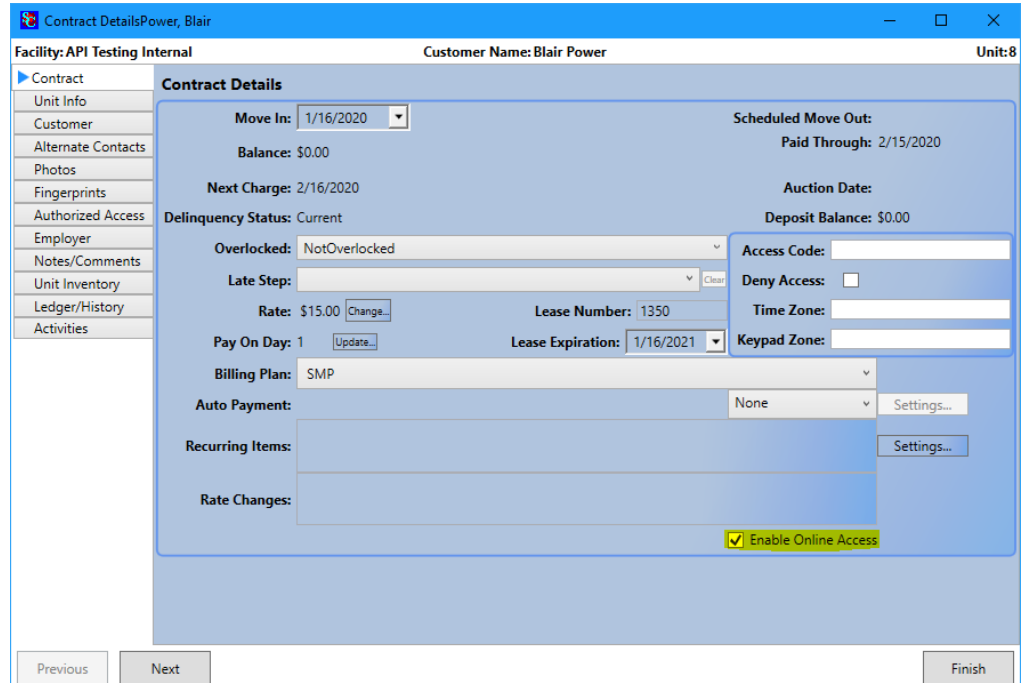